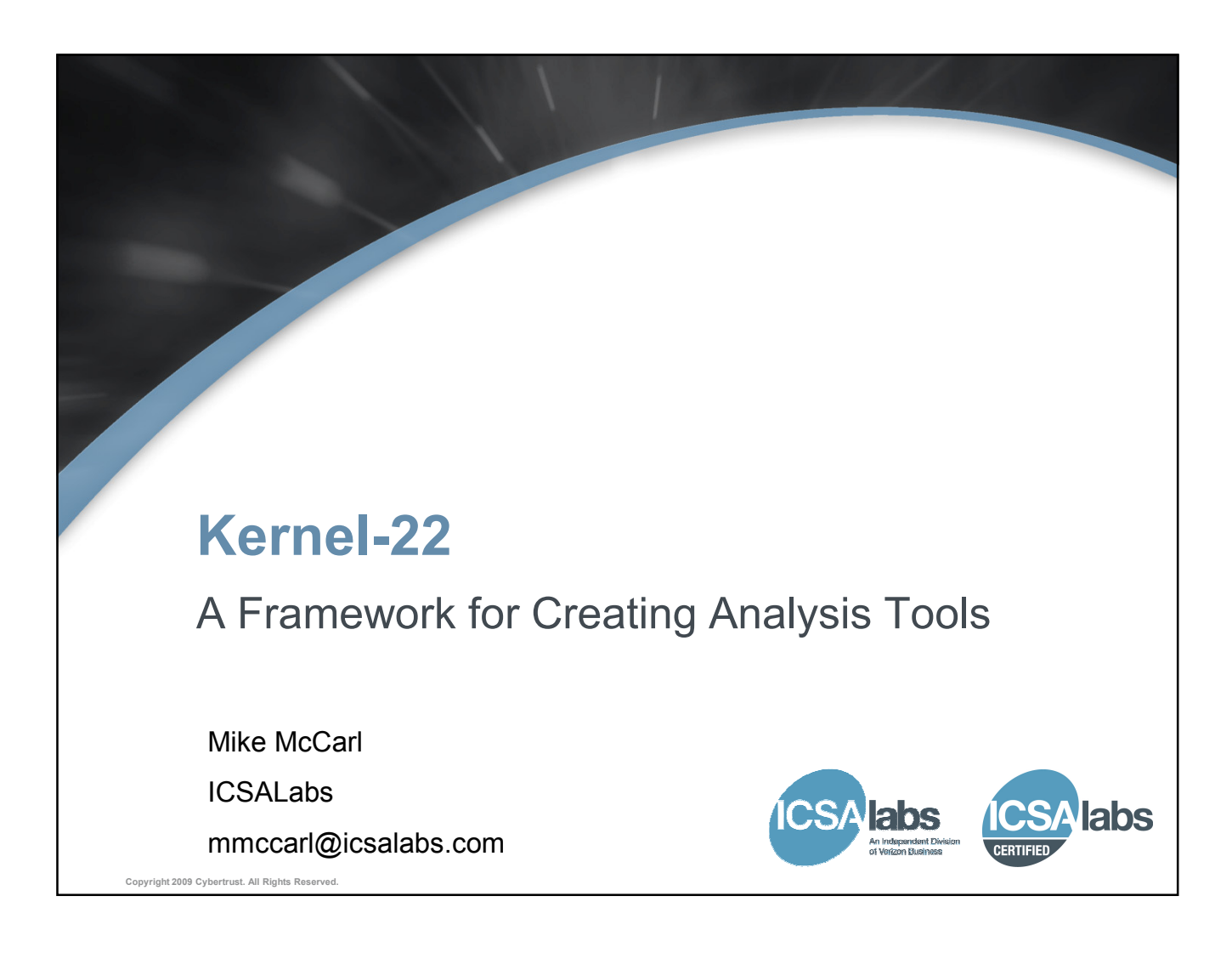

## What is Kernel-22?

- A source code framework that can be used to produce alternate kernel32.dll modules
	- Produce a kernel32.dll module that can be used by any Win32 application
	- Developers can easily augment the functionality of kernel32.dll by adding custom code
	- Functionality of "the real" kernel32.dll is retained
- Consists of 4 source files
	- 2 of which can be generated from the output of the dumpbin utility
	- 1 header file

- 1 containing 2 simple functions (including DllMain)
- Without modification, the framework produces a kernel32.dll module that has no apparent effect

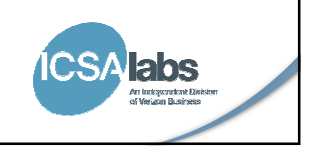

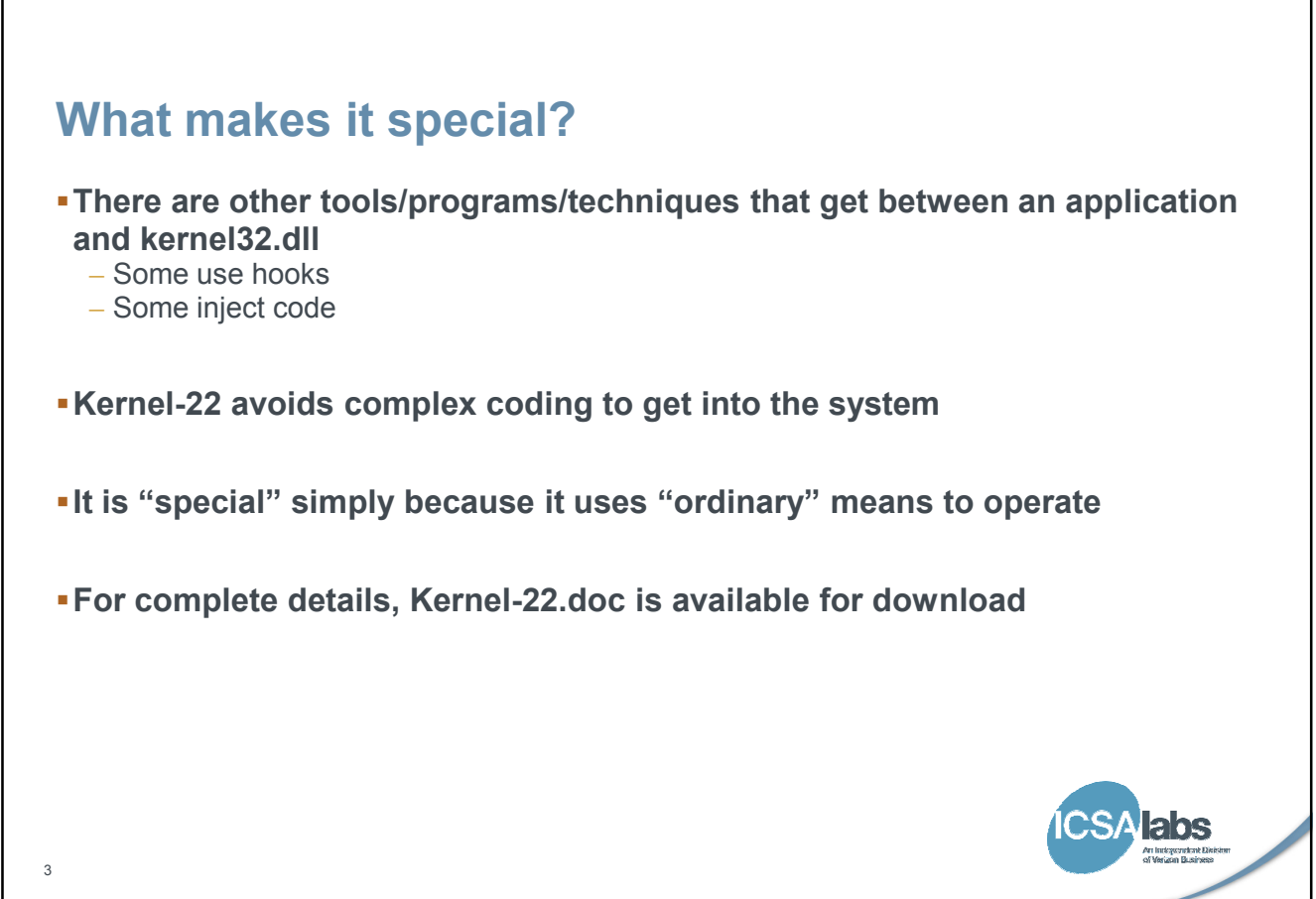

### Why use it?

#### Consider a reverse-engineering debug session. You might:

- Do static analysis to identify the malware's dependencies and create a debugging strategy
- Set breakpoints on functions in kernel32.dll to examine parameters or other application states
- Alter return codes or data to simulate certain conditions

#### Suppose that instead you could run the program and produce a log of the kernel32 functions called

- A more complete list of the functions called would be produced (especially if the malware was packed)
- The sequence of called functions is much clearer
- Faster

4

– Could be automated!

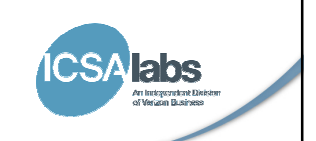

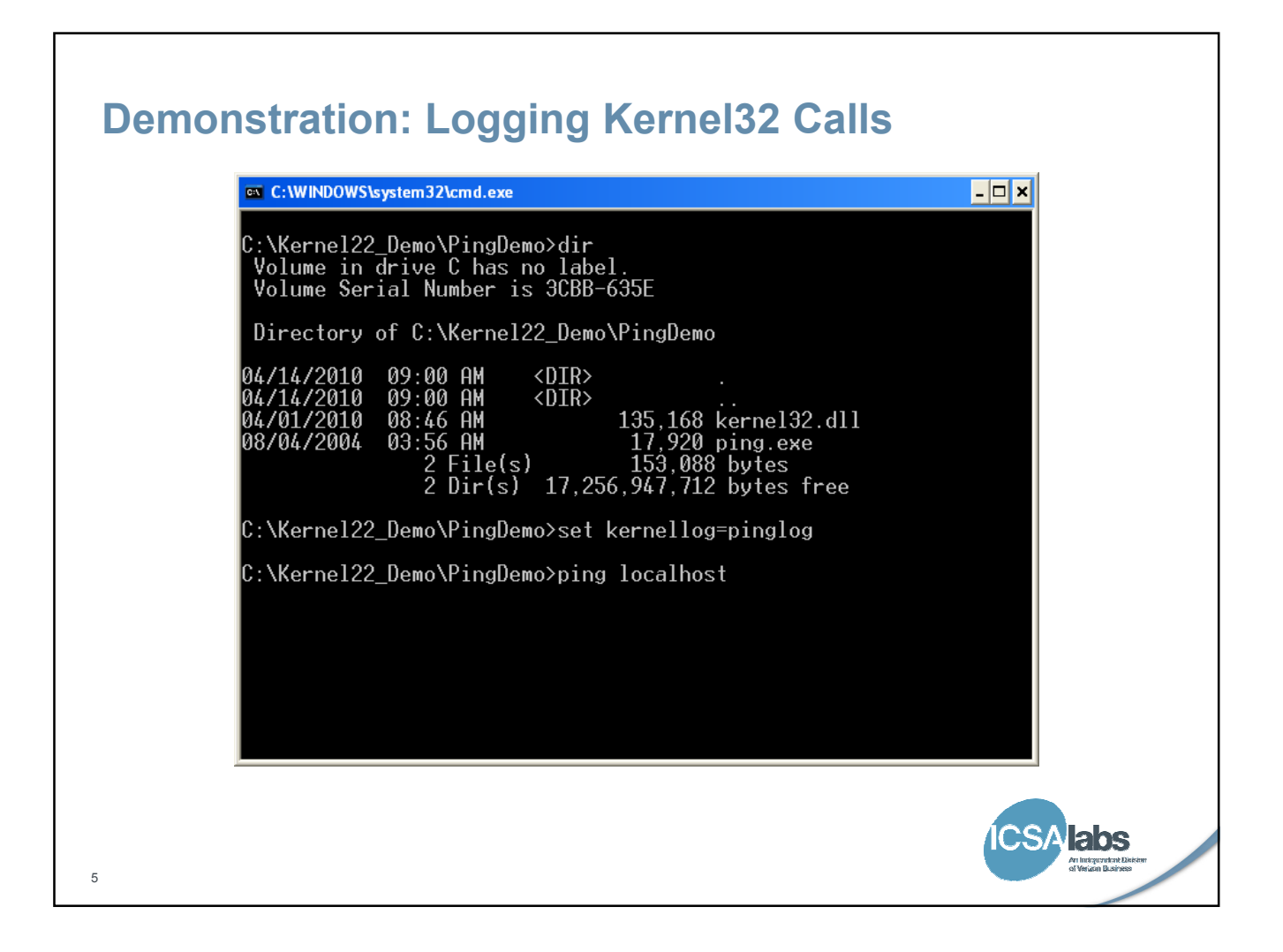

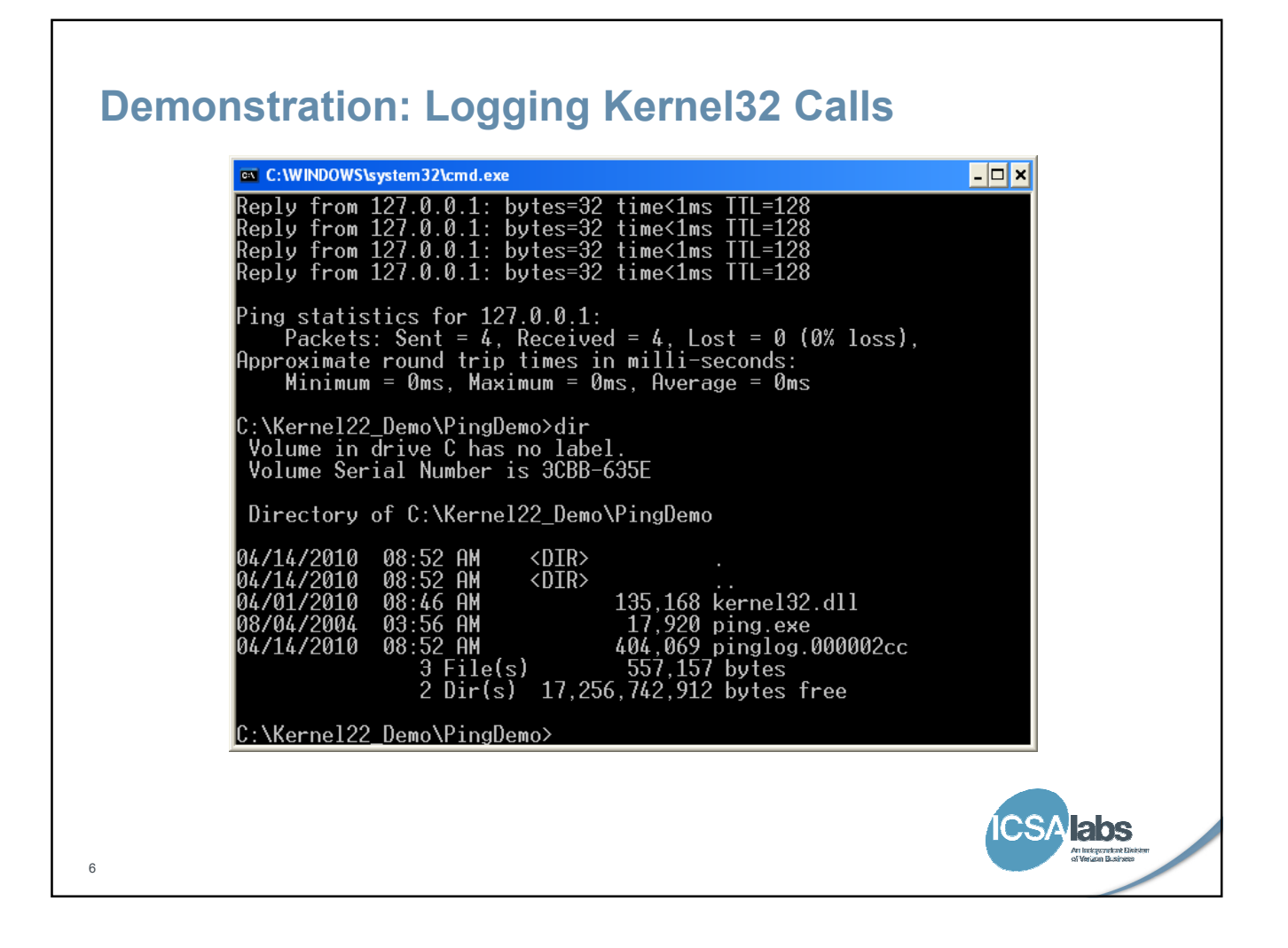

### Demonstration: Logging Kernel32 Calls**D** pinglog.000002cc - Notepad<br>E<sup>jle</sup> Edit Format View Help  $\Box$ o $x$ pid: 0x000002cc tid: 0x00000e88 module: ntdll.dll[0x7c9011a7]: ping localhost<br>pid: 0x000002cc tid: 0x00000e88 module: ntdll.dll[0x7c9011a7]: DllMain 7b000000, 00000001,<br>pid: 0x000002cc tid: 0x00000e88 module: shimEng.dll[0  $\left($

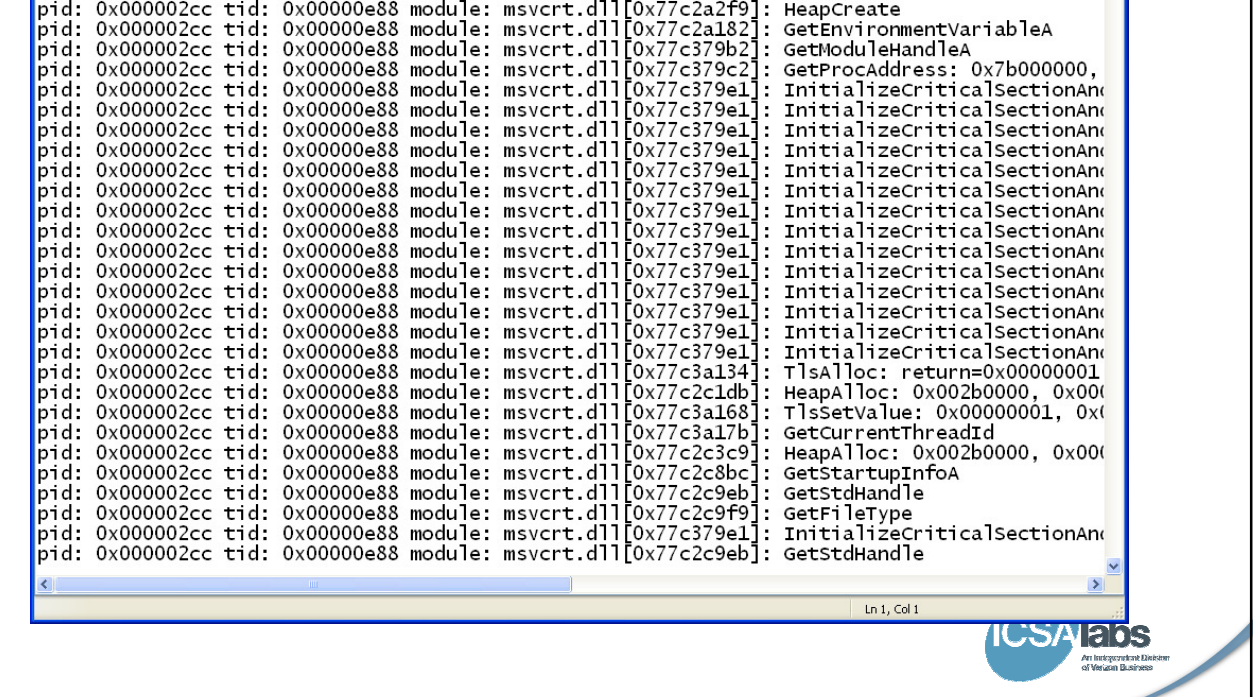

### How It's Done

### Registry Key \HKLM\SYSTEM\CurrentControlSet\Control\Session Manger

- Value ExcludeFromKnownDlls (REG\_MULTI\_SZ): Append "Kernel32.dll" – Reboot after change
- Loader will now use search path rules to locate kernel32.dll
- Put the new kernel32.dll and the program to be monitored in the same directory
- Run the program

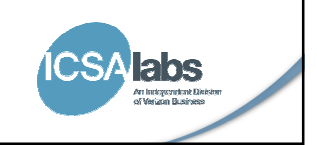

### WAIT A MINUTE!

9

If the "local" kernel32.dll is loaded, how does it create a log file?

How does it implement all those functions that were called?

Answer: It doesn't. The "real" kernel32.dll does.

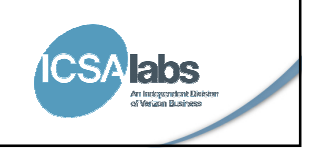

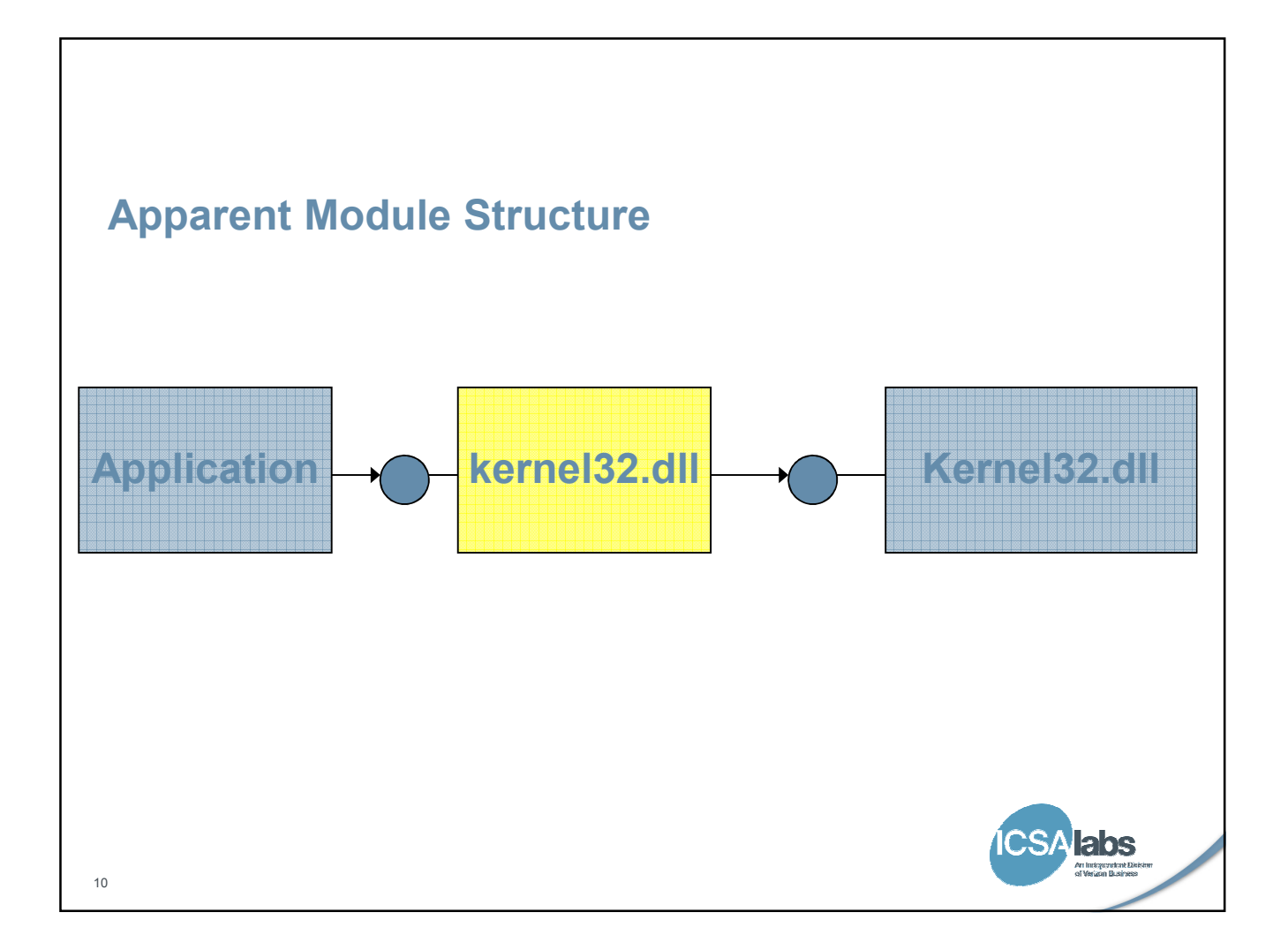

### The Mechanics of Dlls

#### Dlls may be made available to a process in 2 ways:

- Implicitly: A module of the process contains an Import Table which specifies the names of required Dlls and the functions used. The operating system reads this table at load time and makes the specified Dlls available before execution begins.
- Explicitly: The process itself calls for the loading of a Dll by calling one of the LoadLibrary functions. The load of the library occurs after execution of the process begins.

#### Addresses to imported functions of an implicitly loaded Dll are resolved at load time

- References to functions are initially resolved at link time to other references in the import table. At load time the loader simply has to fill in the "real" addresses.
- To initially resolve the import addresses, the linker requires a ".lib" file. The lib file specifies the name of the dll that needs to be loaded as well as the names of the functions that are available.
- Addresses to functions in a Dll loaded explicitly can be determined by calling GetProcAddress for the desired function.

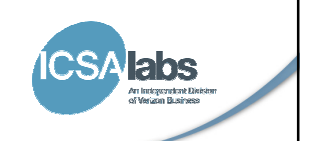

# Explicit Load Option

- If we try to load the real kernel32.dll explicitly, we encounter a dilemma immediately
	- The LoadLibrary must be called to load kernel32.dll
	- The kernel32.dll we are trying to build also exports a function called LoadLibrary. This function doesn't actually do anything. It will eventually try to call LoadLibrary again, which makes it infinitely recursive.
	- Even if you could avoid the infinite loop (which can be done), you still need to have the real kernel32 loaded in order to call the LoadLibrary function to load it.
- Conclusion: Explicit loading of the real kernel32.dll won't work.

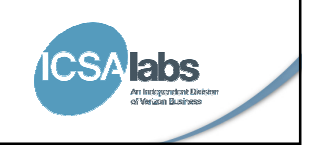

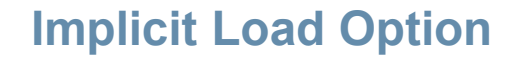

- The loader reads the import table of a module to determine which other modules to load
- The Dll name supplied in the import table does NOT contain the full path of the Dll
- Using "search path" rules, the loader first looks in the directory from which the module was loaded
- If our kernel32 requires a module named kernel32, the loader will look in the directory from which our kernel32 was loaded, and load it again!

Implicit loading of the real kernel32.dll won't work

Catch-22!

13

**SAlabs** 

5/26/2010

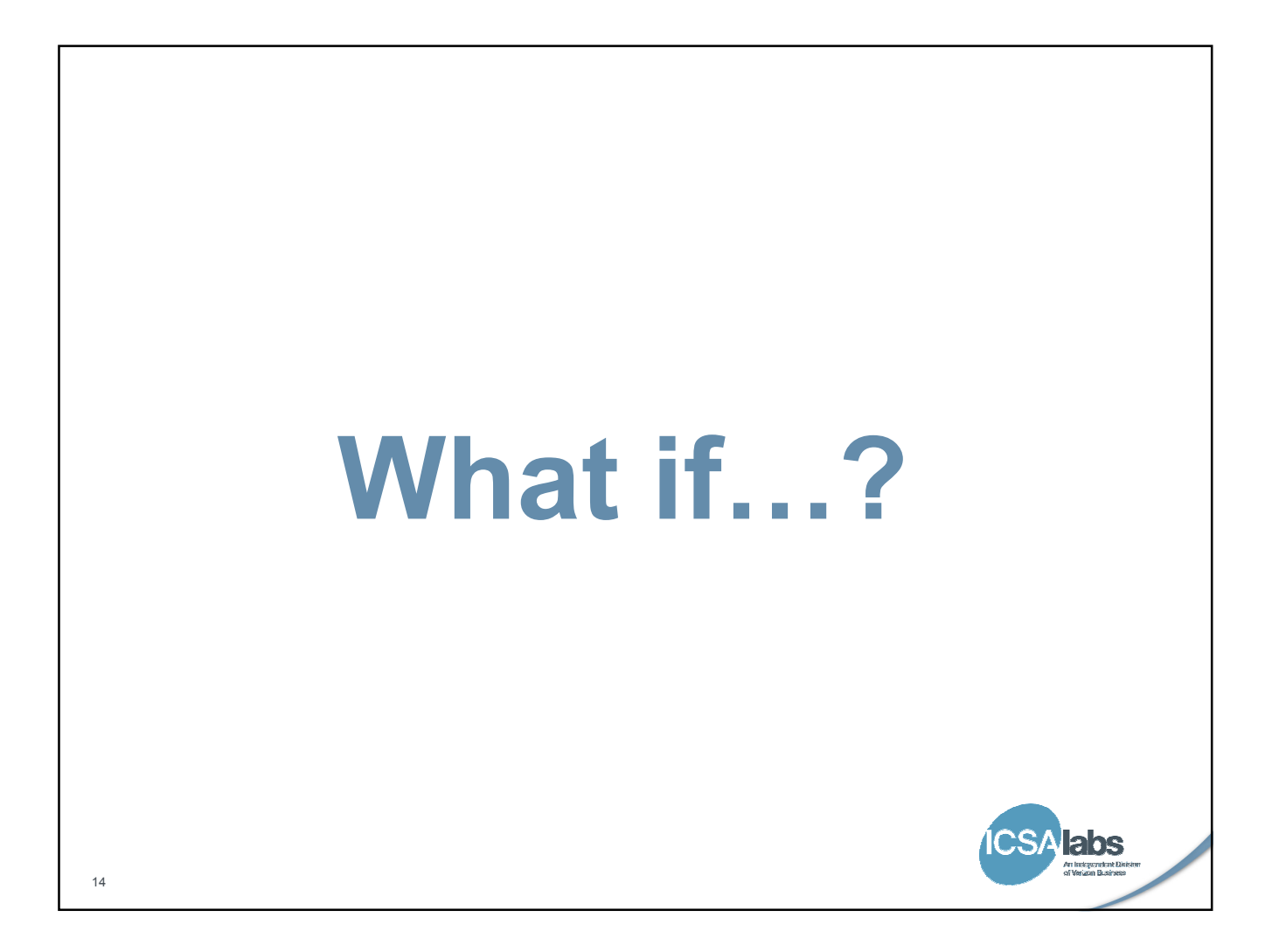

5/26/2010

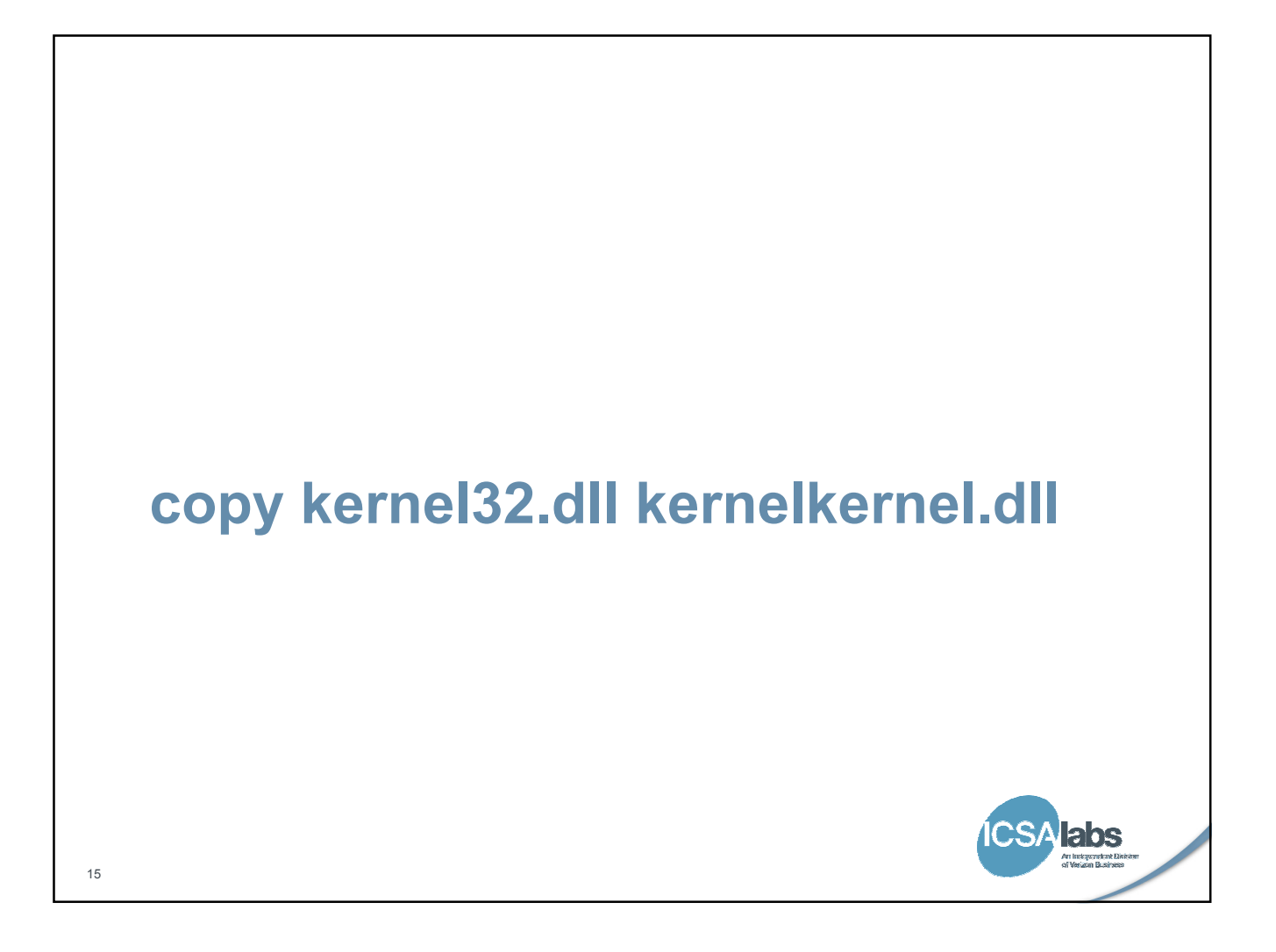

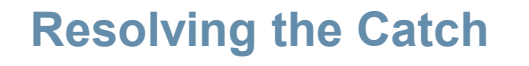

- There's nothing that says that kernel32.dll must be named kernel32.dll.
- **. It is simply a convention that all programs that wish to use that particular** set of functions know to use kernel32.dll
- If we copy kernel32.dll to another file name, we will have a module that still provides the same functions, but the loader won't confuse it with our kernel32.dll

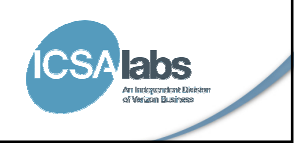

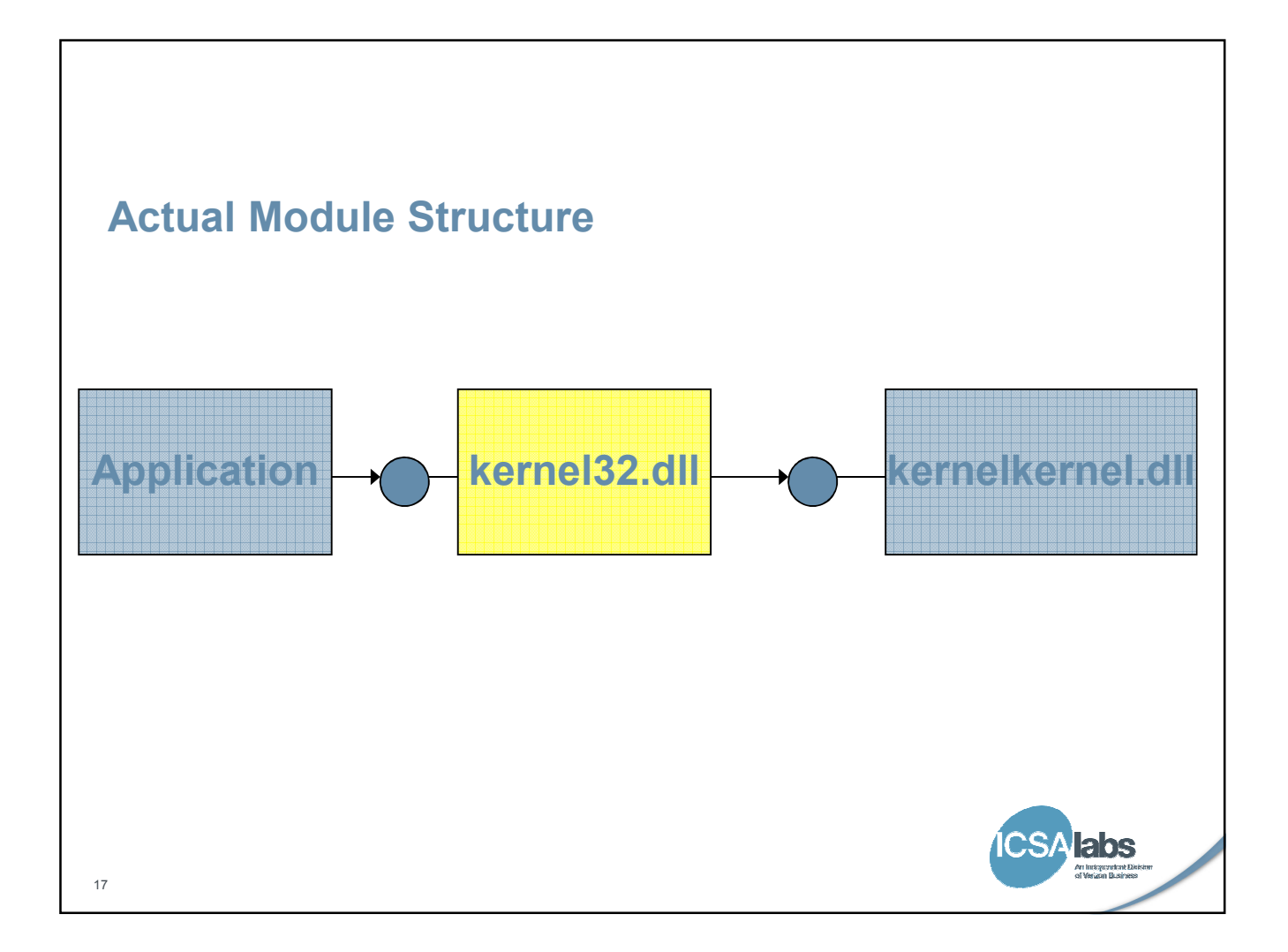

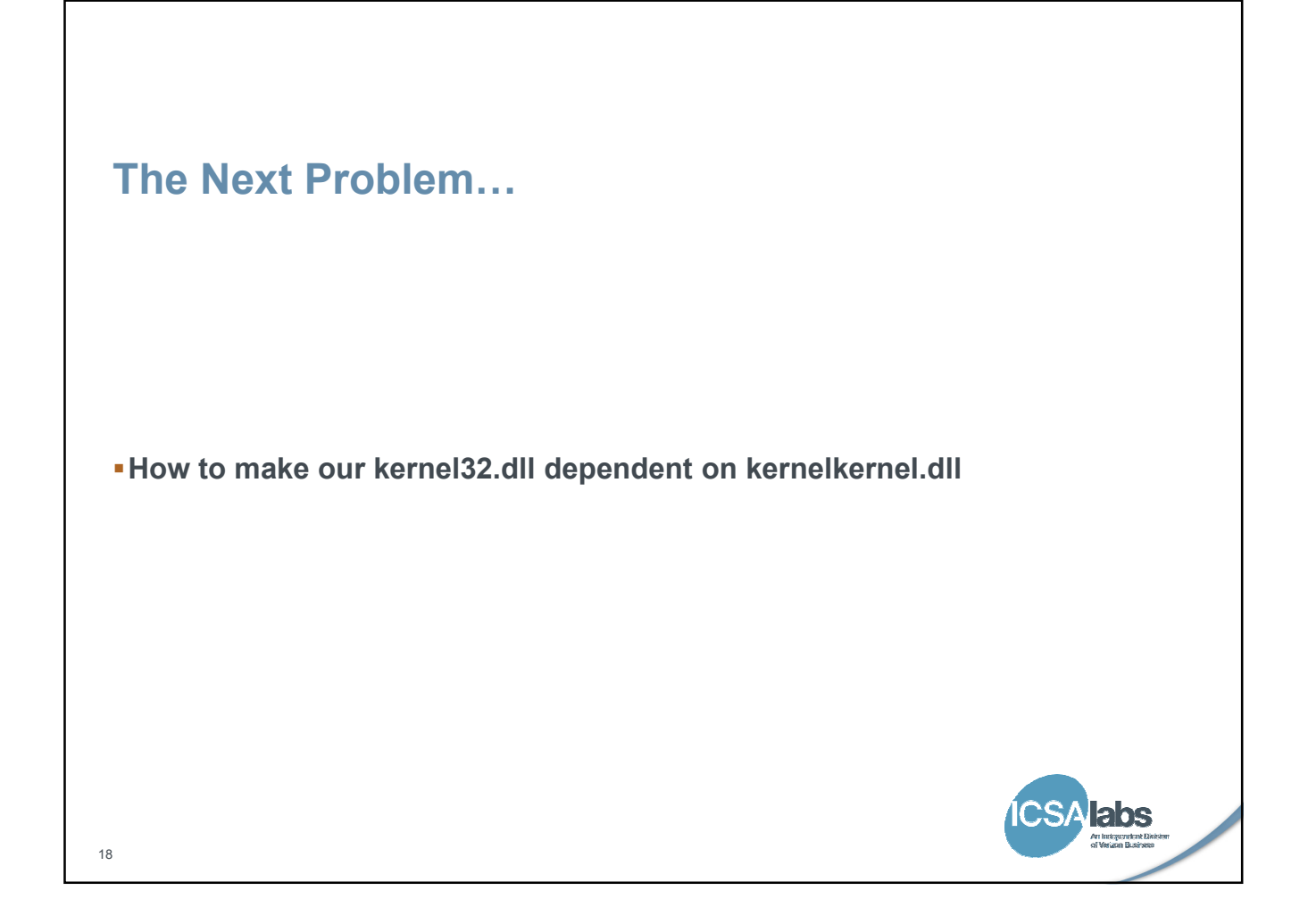

## The Source of a Dependency

#### The referenced dll name comes from the lib file that the linker uses to initially build the import table.

– The .lib file gets it from the "LIBRARY" statement in the .def file used to build the dll

#### How can we change it?

19

– A .lib file is a binary file, so using a hex editor might work, but this isn't very robust and may be risky.

– A better way is to build our own kernelkernel.lib from scratch.

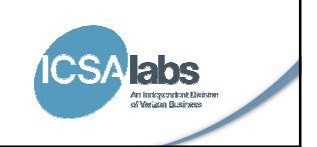

## Building KernelKernel.lib

- .Lib files are created in conjunction with .Dll files, so we need a project to create kernelkernel.dll
- The only functions that need to be implemented are those that our kernel32.dll will call
	- GetModuleHandle
	- GetProcAddress

20

- Prototypes for these functions are available in the PlatformSDK header files
- All we want is the .lib file, the dll file created is superfluous. Therefore, the function bodies we create can be empty.
- When the compile/link is complete, throw away the kernelkernel.dll and link the .lib file with our kernel32.
- As more functionality is desired, add other functions to kernelkernel or use GetProcAddress to locate them in kernelkernel.dll.

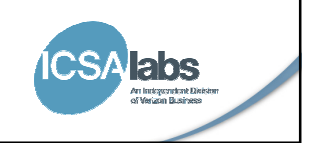

# Potential Uses

- Detect memory leaks or code injections
- Unpacking
- Simulations
- Protect files

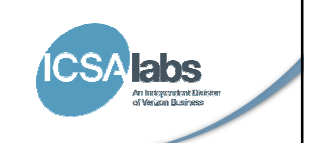

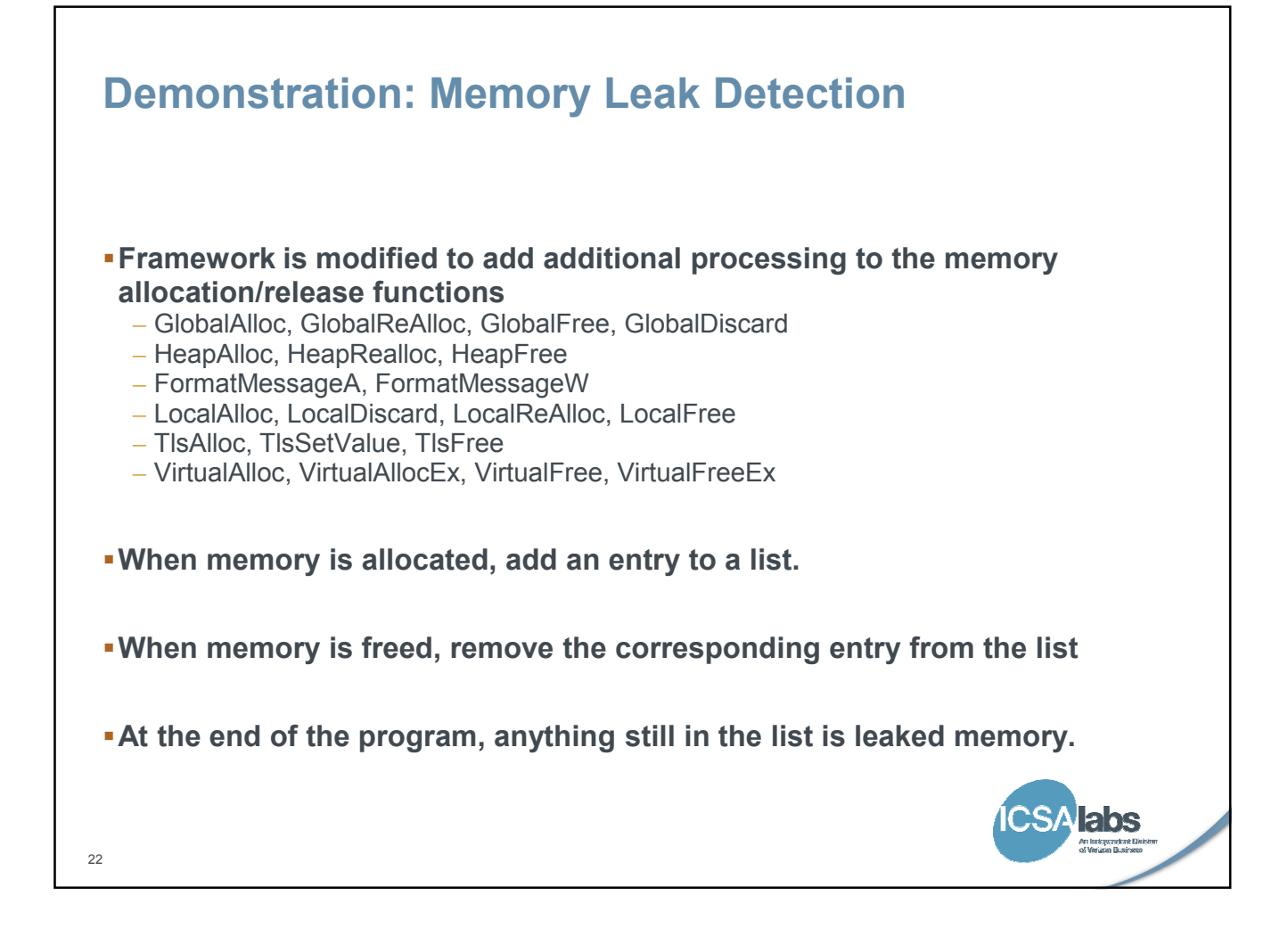

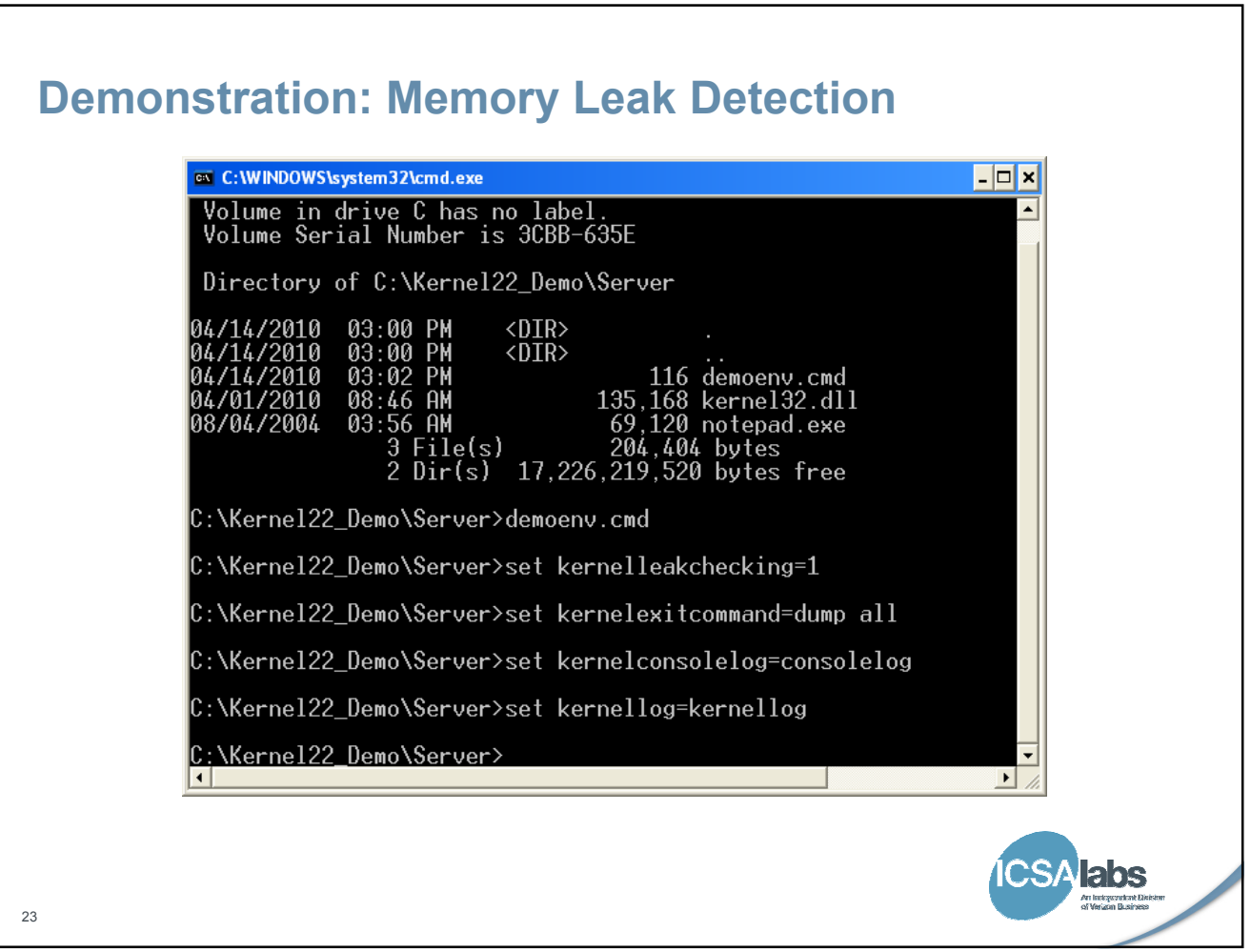

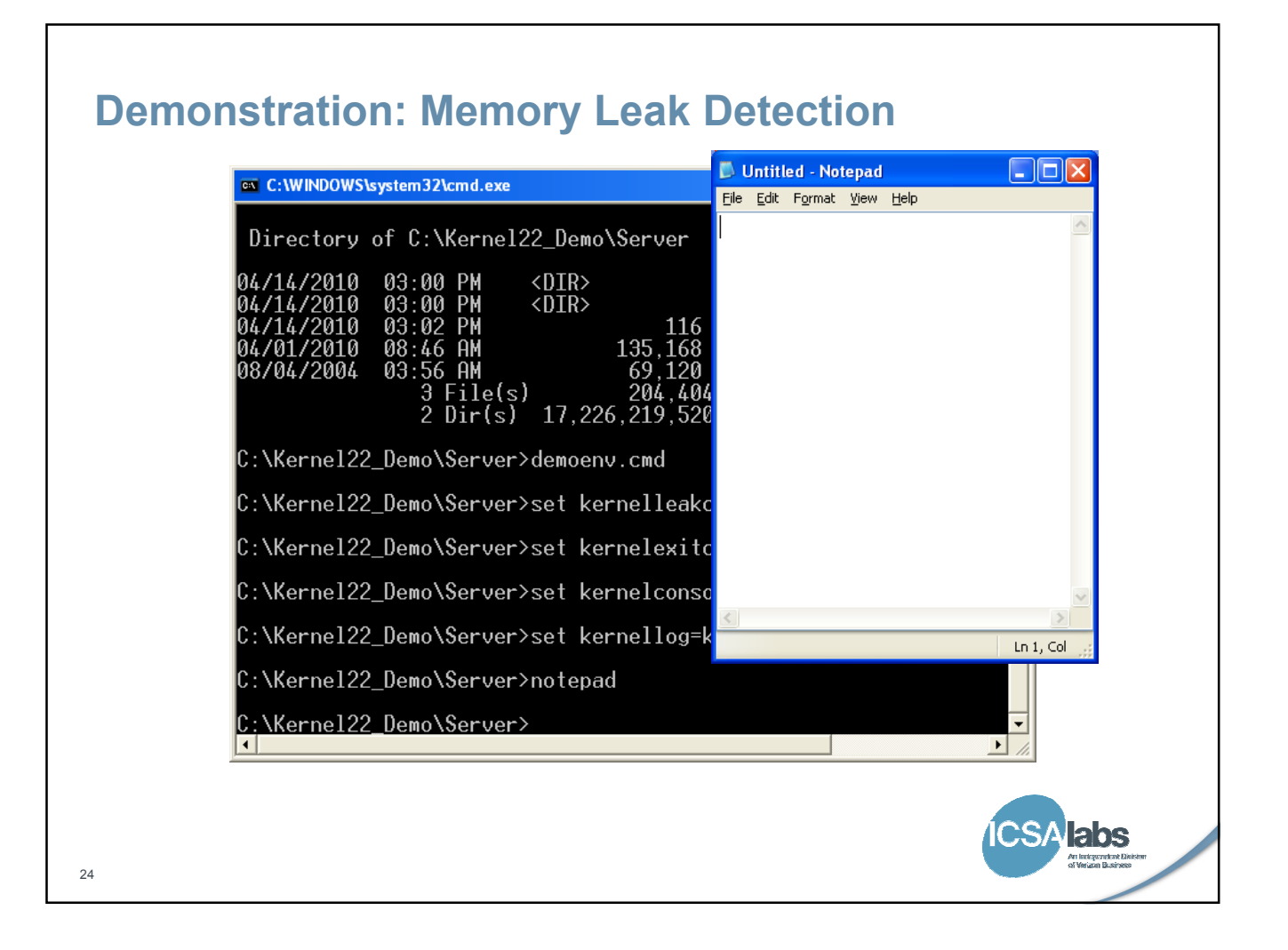

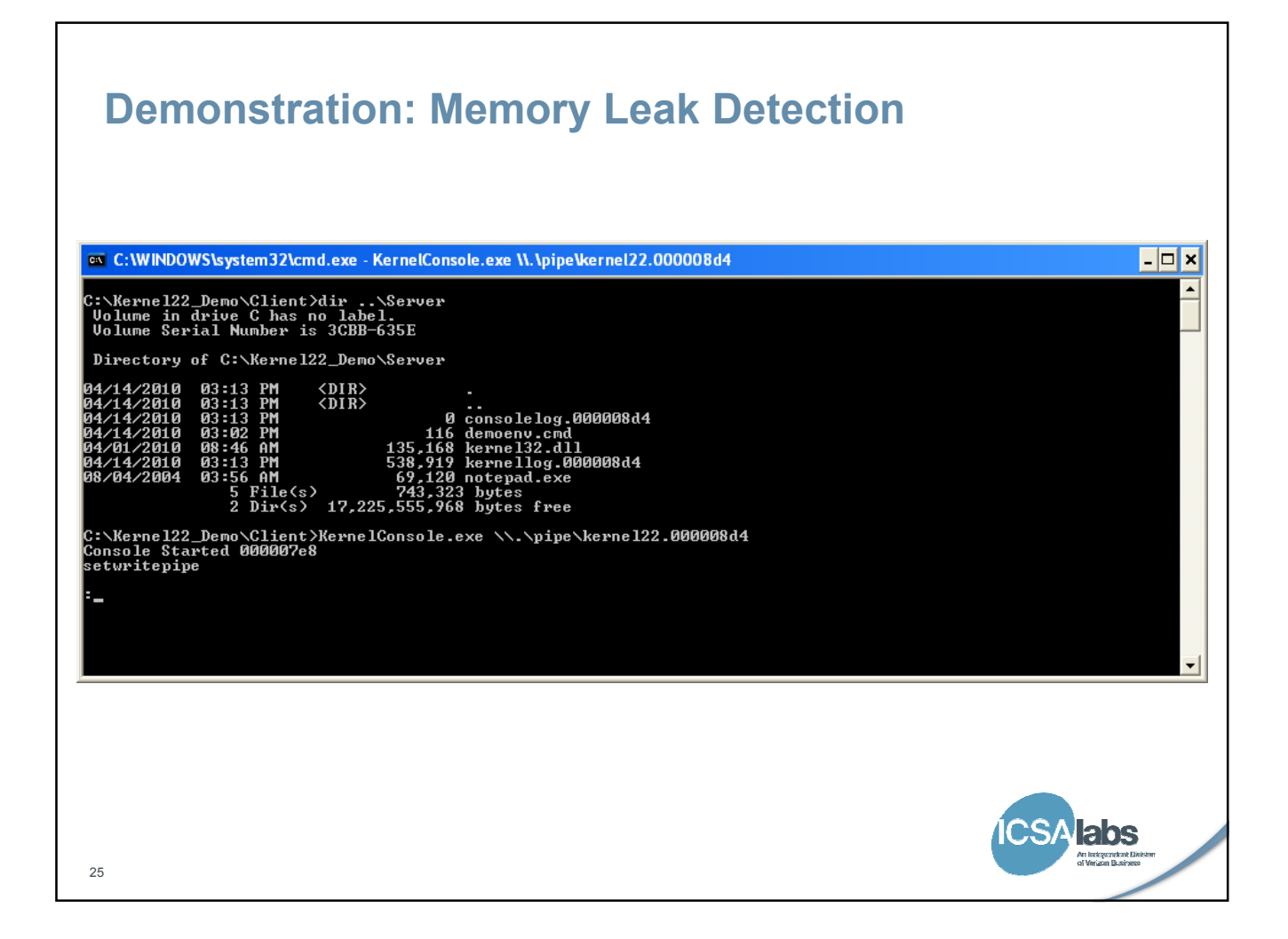

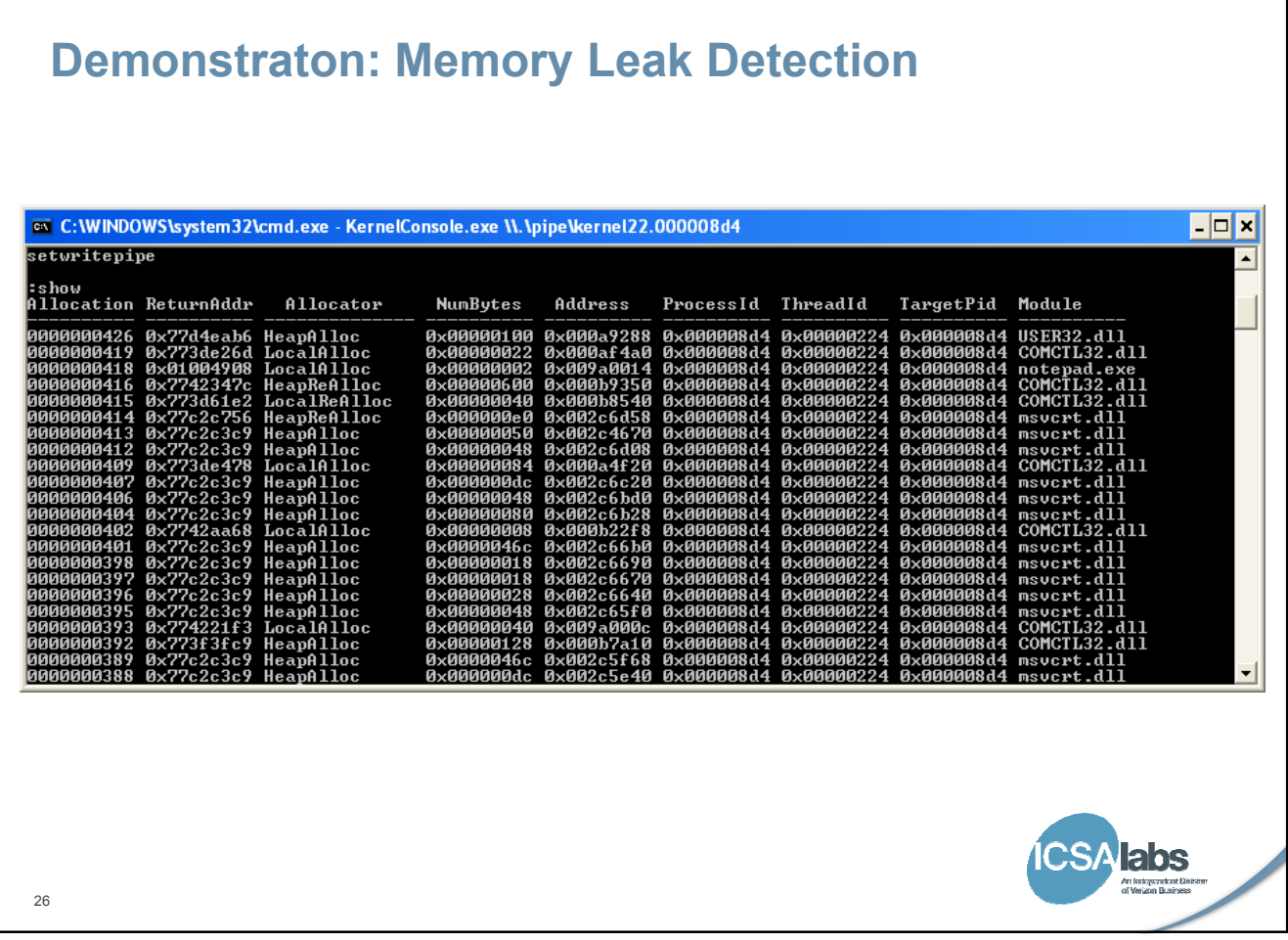

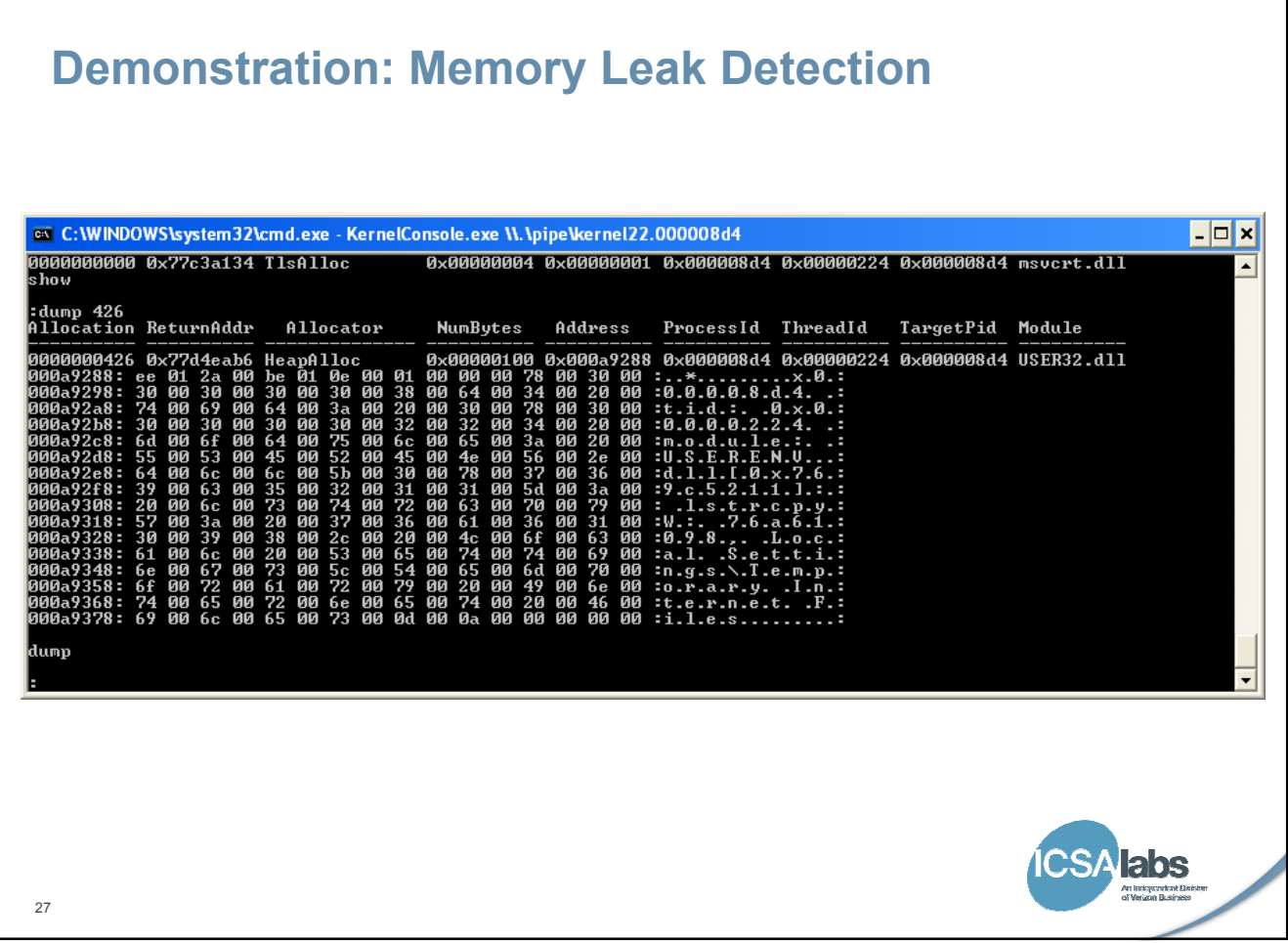

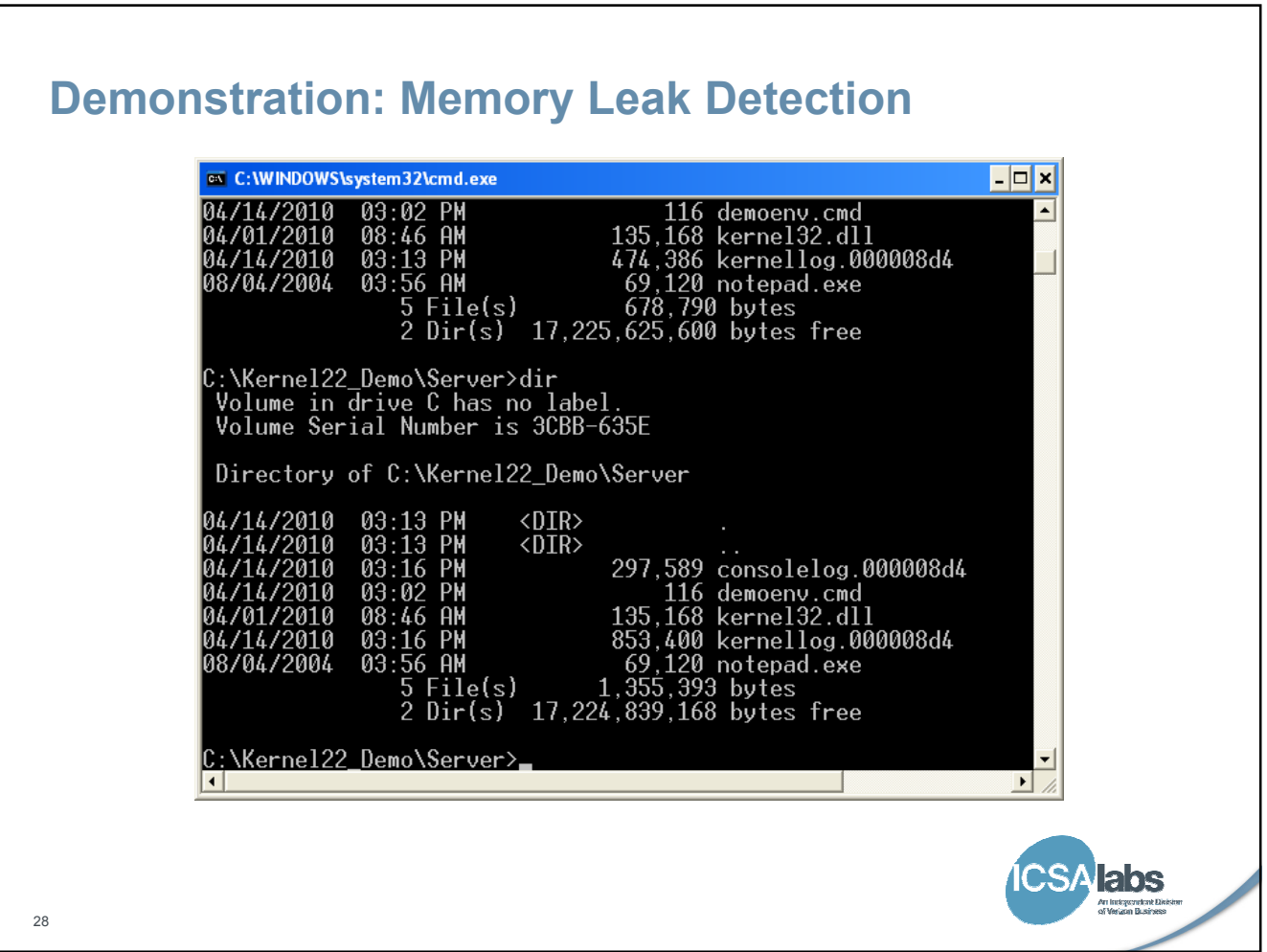

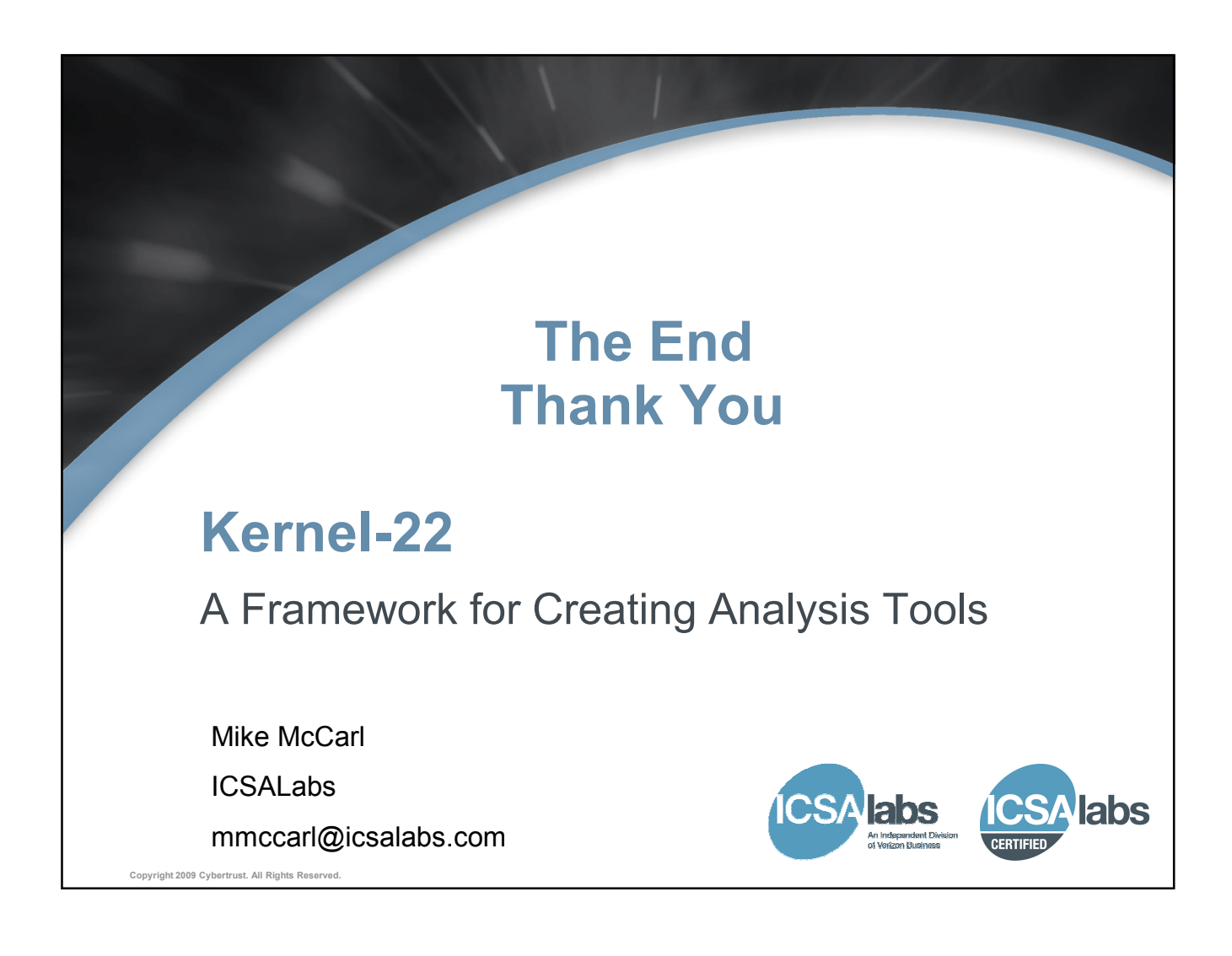